#### **МЕХАНІЧНИЙ ФАКУЛЬТЕТ**

**Кафедра «Матеріали і технологія виготовлення виробів транспортного призначення»** 

#### **МЕТОДИЧНІ ВКАЗІВКИ**

**до практичної роботи з дисципліни** 

*«НОВІ МАТЕРІАЛИ, ТЕХНОЛОГІЇ ТА МЕТОДИ НЕРУЙНІВНОГО КОНТРОЛЮ»*

#### **Харків 2011**

Методичні вказівки розглянуто та рекомендовано до друку на засіданні кафедри МТВ 21 грудня 2009 р., протокол № 11.

Рекомендуються для студентів механічного факультету всіх форм навчання.

Укладач

проф. Е.С. Геворкян

#### МЕТОДИЧНІ ВКАЗІВКИ

до практичної роботи з дисципліни

*«НОВІ МАТЕРІАЛИ, ТЕХНОЛОГІЇ ТА МЕТОДИ НЕРУЙНІВНОГО КОНТРОЛЮ»*

Рецензент

проф. Є.А. Фролов

Відповідальний за випуск Геворкян Е.С.

Редактор Буранова Н.В.

Підписано до друку 01.03.10 р.

Формат паперу 60х84 1/16 . Папір писальний.

Умовн.-друк.арк. 0,25. Тираж 50. Замовлення №

Видавець та виготовлювач Українська державна академія залізничного транспорту 61050, Харків - 50, майдан Фейєрбаха, 7 Свідоцтво суб'єкта видавничої справи ДК № 2874 від 12.06.2007 р.

 Мінистерство транспорту та звязку Украіньска Державна Академія залізничного транспорту

## МЕХАНІЧНИЙ ФАКУЛЬТЕТ

Кафедра «Матеріали та технологія виготовлення виробів транспортного призначення»

## **МЕТОДИЧНІ ВКАЗІВКИ**

До практичної роботи з курсу «Нові матеріали, технології та методі нерйнучого контролю»

 Методичні вказівки розглянуті та рекомендовані до друку На засіданні кафедри МТВ 21 січня 2009 протокол №11.

Рекомендується для студентів механічного факультету усіх форм навчання.

> Укладачі проф. Е.С.Геворкян

 Рецензент проф. Е.А.Фролов

**Практична робота 1**

# **ВИЗНАЧЕННЯ ТОЧНОСТІ ОБРОБКИ НА ВЕРСТАТІ СТАТИСТИЧНИМ МЕТОДОМ**

(4 години)

#### **Вступ**

Метою практичних робіт є ознайомлення з можливостями сучасних способів обробки нових конструкційних матеріалів, з особливостями та тенденціями розвитку сучасних технологій, а також контролю якості оброблених виробів.

#### **Теоретична частина**

Точність обробки деталей тісно пов'язана з якістю продукції. Оскільки точність виготовлення безпосередньо впливає на якість виробу, питання точності набувають особливої важливості.

Вивчення причин (чинників), що викликають похибки при обробці заготовок на різних верстатах, дозволило встановити зв'язок між цими причинами і величинами похибок і таким чином управляти похибками, знижуючи їх при необхідності до дуже малих величин.

Якщо вплив усіх чинників у процесі обробки заготовок однаковий і жоден з них не є переважаючим, то найбільш вірогідним буде розподілення розмірів оброблюваних заготовок у даній партії за законом Гауса (по так званій кривій нормального розподілу).

Аналіз кривих розподілу, побудованих на основі спостережень за технологічними процесами, дає можливість встановити вплив випадкових і систематичних похибок, а криві розподілу встановлюють точність обробки деталей. Випадкові похибки в партіях оброблюваних деталей підпорядковуються закону нормального розподілу, що графічно зображується кривою, яка має симетричну форму із закругленою вершиною.

Основними характеристиками розподілу випадкових похибок є середній розмір і середнє квадратичне відхилення (поняття середнього розміру стосується будь-якого параметра –

діаметра, довжини, кутового розміру, відхилення від паралельності, площини, перпендикулярності, співвісності тощо).

Середній розмір  $\sigma_{cp}$  визначають за формулою

$$
L = (L_1 + L_2 + L_3 + \dots + L_n)/n, \qquad (1)
$$

де *L1, L2, L3,… Ln* – розміри окремих заготовок або деталей; *п* – загальне число заготовок або деталей в партії.

Середнє квадратичне відхилення  $\sigma_{cp}$  визначають за формулою

$$
\sigma_{\rm cp} = \sqrt{\left[ (L_1 - L_{\rm cp})^2 + (L_2 - L_{\rm cp})^2 + \dots + (L_n - L_{\rm cp})^2 \right] / n}.
$$
 (2)

Для виконання закономірності похибок, виникаючих при обробці заготовок, користуються методами математичної статистики.

Вимірявши всі заготовки партії, їх розбивають на групи з однаковими розмірами або відхиленнями (в межах певного інтервалу) і результати наносять на координатну площину, відкладаючи по осі ординат число заготовок з однаковими розмірами (частота випадків – частість), а по осі абсцис – їх розміри або відхилення. Після з'єднання точок отримують ламану лінію, близьку при чималому числі вимірювань до кривої фактичного розподілу.

Різниця між найбільшими і найменшими размірами, отриманими при вимірюванні, визначає величину розсіювання розмірів, яка не повинна бути більше допуску на розмір. Якщо величина розсіювання розмірів виходить за межі допуску, то це свідчить про те, що похибки обробки більше допустимих і, отже, в цьому випадку має місце брак.

*Мета заняття*. Зіставити проведені дослідження графічно і визначити, наскільки отримана крива розподілу фактичних розмірів наближається до теоретичної кривої нормального розподілу. Розрахувати дані, необхідні для побудови кривої нормального розподілу.

Методами математичної статистики потрібно визначити:

міру розсіювання, середній арифметичний розмір, середнє квадратичне відхилення, вірогідність браку у відсотках.

#### **Зміст заняття**

Контроль одного і того ж розміру у всіх деталей контрольної партії, оброблених при одному налагодженні верстата без зміни і переналагодження інструментів. Аналіз отриманих вимірів методами математичної статистики.

### **Організаційні і методичні вказівки**

Роботу виконують в аудиторії. Група з 3-5 студентів отримує завдання і партію деталей для обміру їх по параметру, що цікавить, або дані з результатами обміру і сортування їх по розмірних групах (див. графи 1, 2 і 3 таблиці 1).

Потім кожен студент виконує необхідні розрахунки по одній або двох розмірних групах і вносить їх результати у відповідні рядки таблиці 1. Далі виконують побудову графіка з двома кривими і підсумкову частину роботи.

### **Початкові матеріали і дані**

Робоче креслення деталі.

Партія оброблених деталей (не менше 50 шт.) або дані про їх виміри по діаметру.

Вимірювальний інструмент: мікрометр 0–25 (ціна ділення 0,01 мм) із стійкою.

Інструкція з виконання роботи.

### **Порядок виконання роботи**

1 Обмір деталей партії по даному параметру і внесення результатів у графи 1, 2 і 3 таблиці, відповідної за формою таблиці 1 (або використання готових даних з цих граф).

2 Розрахунок даних і заповнення граф 4-8 таблиці 1.

3 Розрахунок міри розсіювання і встановлення можливості

браку.

4 Визначення середнього арифметичного значення розміру.

5 Визначення середнього квадратичного відхилення – величини похибки.

6 Побудова графіків фактичного і нормального розподілу.

7 Розрахунок відсотка браку поправного і непоправного, а також відсотка виходу придатних деталей.

8 Висновки про якість налагодження верстата і рекомендації щодо його поліпшення.

### **Зміст звіту**

Найменування роботи.

Дані про вимірювальні засоби (найменування, тип, ціна ділення).

Побудова кривих фактичного і нормального розподілу з розрахунками.

Висновки і пропозиції.

Зразковий порядок виконання практичного заняття.

#### **Приклад виконання заняття**

**Початкові дані.** В порядку аналізу точності обробки деталей по зовнішній циліндричній поверхні  $\varnothing$ 12h 10 оброблена партія деталей у кількості 100 шт. і проведені виміри дослідного розміру. Деталі цієї партії оброблені при одній настройці верстата без зміни і переналагодження інструменту. Контрольований розмір виміряно мікрометром і результати вимірювань розподілено по розмірних групах з інтервалом в 0,01 мм. Таких груп 2. Ці початкові дані внесені в графи 1, 2, 3 таблині 1.

**Математична обробка**. Міру розсіювання визначають за формулою Мр =  $d_{max} - d_{min}$ . Мр = 12,02 – 11,91 = 0,11; М<sub>р</sub> = 0,11 мм. Допуск Тd розміру деталі  $\varnothing$ 12h10 дорівнює 0,07 мм. Зазначимо, що міра розсіювання перевищує допуск розміру і, отже, при обробці має місце брак.

Визначаємо середнє арифметичне значення розміру кожної

розмірної групи. Так, для 1-ї групи  $d_{1CP} = 0.5 (11, 92 + 11, 91) = 11, 915$  мм.

Результати цього розрахунку вносимо до графи 4 таблиці 1.

Середній арифметичний розмір всіх деталей партії визначається за формулою

$$
d_{\rm cp} = \left[ \Sigma \left( d_{t_{\rm cp, rp}} m_i \right) \right] / \Sigma m_i. \tag{3}
$$

Чисельником цього дробу є сума даних графи 5 таблиці 1, а знаменником – розмір партії деталей, тобто сума даних графи 3 таблиці 1. У нашому випадку d cp= 1196,56/100= 11,9656 мм.

 $T_{\rm g}$   $\sim$ 

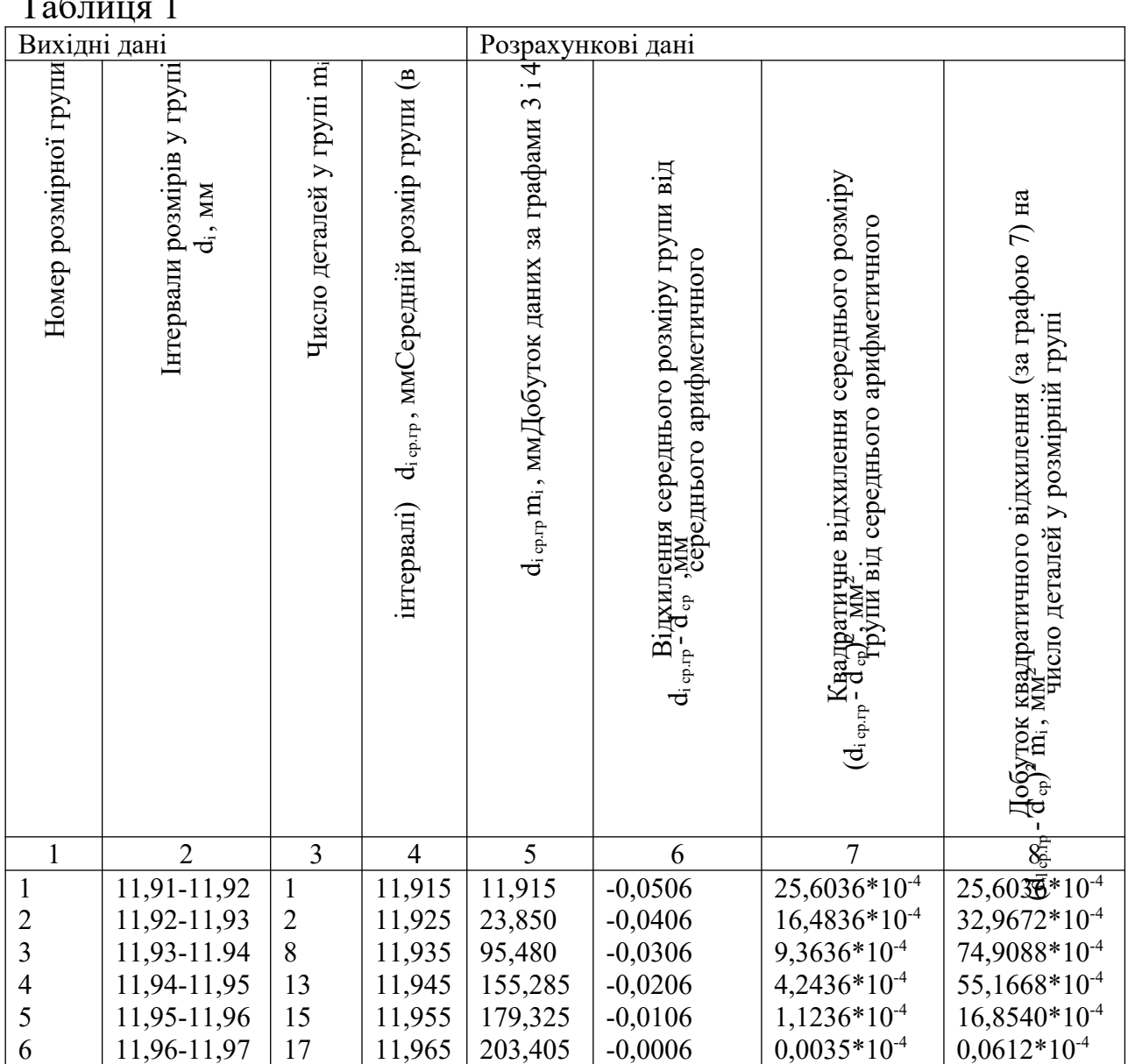

7

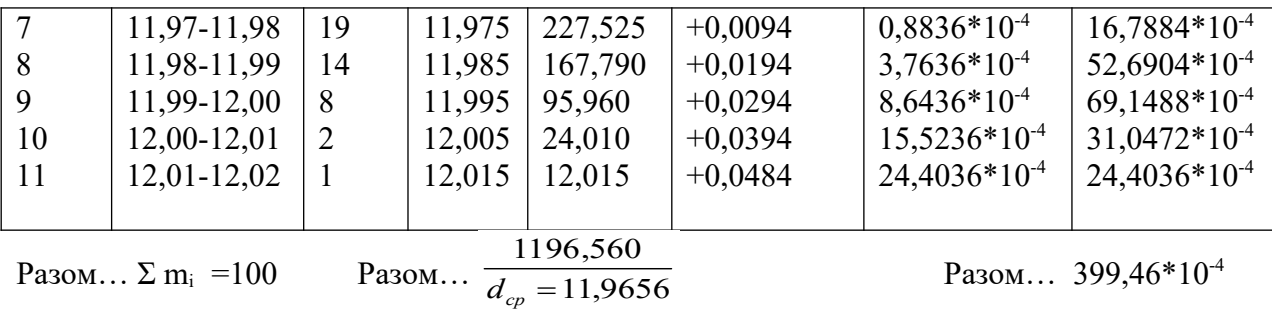

Середнє квадратичне відхилення визначаємо за формулою

$$
\sigma = \sqrt{\left[\sum (d_{icp,rp} - d_{cp})^2 m_i\right] / \sum m_i},\tag{4}
$$

де чисельником дробу під коренем є сума даних, наведених в графі 8.

Для групи 1 отримані такі дані: у графі 6 d 1cp - d cp = 11,915 --11,9656 = 0,0506 мм; у графі 7 (d <sub>1cp</sub> - d <sub>cp</sub>)<sup>2</sup> =  $(-0,056)^2$  = 0,00256036 =  $= 0.00256036 = 25.6 \cdot 10^{-4}$ ; y rpadpi 8 (d <sub>1cp.rp</sub> - d <sub>cp</sub>)<sup>2</sup> = 0.00256036 = =  $0,00256036 = 25,6 - 10^{-4}.$ 

Аналогічні розрахунки мають бути виконані для всіх розмірних груп:

Приймаємо  $\sigma$ =0,02 мм.

Побудова кривої нормального розподілу.

Визначаємо координати її п'яти характерних точок, як показано в таблиці 2.

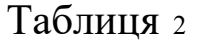

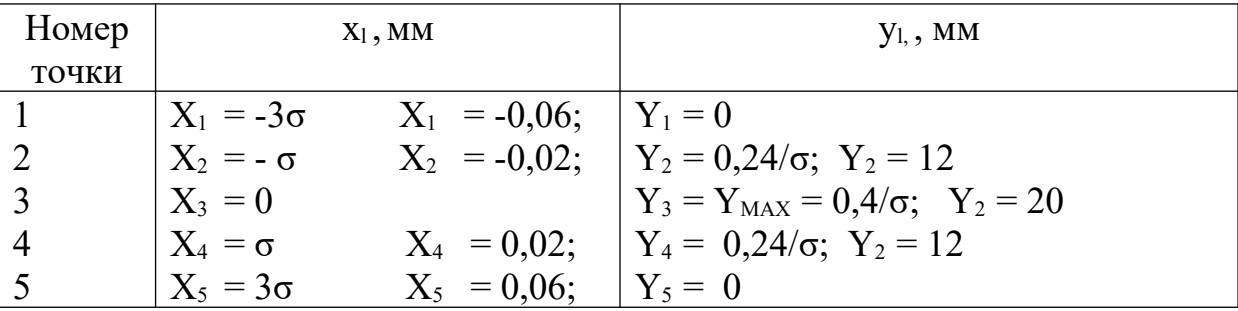

При побудові цієї кривої абсциси точок (х, у та ін.) відкладають на осі х, вважаючи, що початком координат є точка, яка відповідає середньоарифметичному розміру  $d_{cp}$  (див. рисунок).

**Визначення вірогідності виникнення браку при обробці.** Брак має місце, оскільки поле розсіювання розмірів деталі  $(Mp = 0.11$  мм) більше допуску разміру деталі (Td = 0.07 мм).

Спочатку за формулами, наведеними в таблиці 3, встановлюємо значення допоміжних величин  $Z_1$  і  $Z_2$ , використовуючи дані про граничні розміри готової деталі  $d_{es} = 12,0$ мм,  $d_{ei}$  =11,93 мм, які встановлюємо за робочим кресленням деталі або за технологічними документами. Потім у таблицях за значеннями  $Z_1$  і  $Z_2$  визначаємо значення функцій  $\Phi_1$  і  $\Phi_2$ .

На закінчення обчислюємо величину можливого поправного браку (Рпоп) і непоправного (Рнепоп) і даємо висновок про відсоток придатних деталей. Цей розрахунок подано в таблиці 3.

Таблиня 3

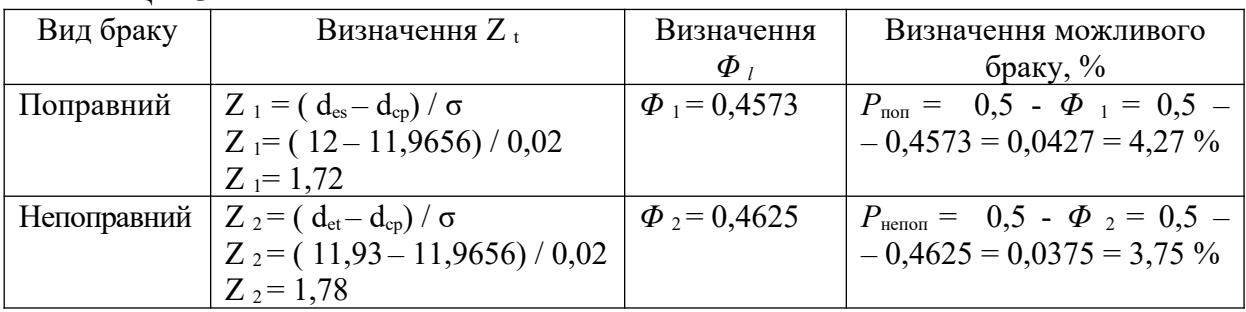

У результаті придатних деталей – 91,98%, поправного браку – 4,27 %, непоправного браку – 3,75 %.

**Висновки і пропозиції**. З виконаного статистичним методом аналізу похибок обробки видно, що міра розсіювання перевищує допуск деталі, при цьому брак досягає 8 %. Отже, верстат необхідно відремонтувати для підвищення точності або перевести обробку на точніший верстат. У тому випадку, якщо на графіку крива дійсного розподілу зсунута управо, слід рекомендувати наладнику відрегулювати різальні інструменти на декілька менший діаметр обробки. У разі неминучості браку доцільно зсунути криву фактичного розподілу так, щоб зменшити зону непоправного браку і збільшити зону поправного. Для цього треба дати наладнику відповідні рекомендації щодо регулювання розмірів обробки.

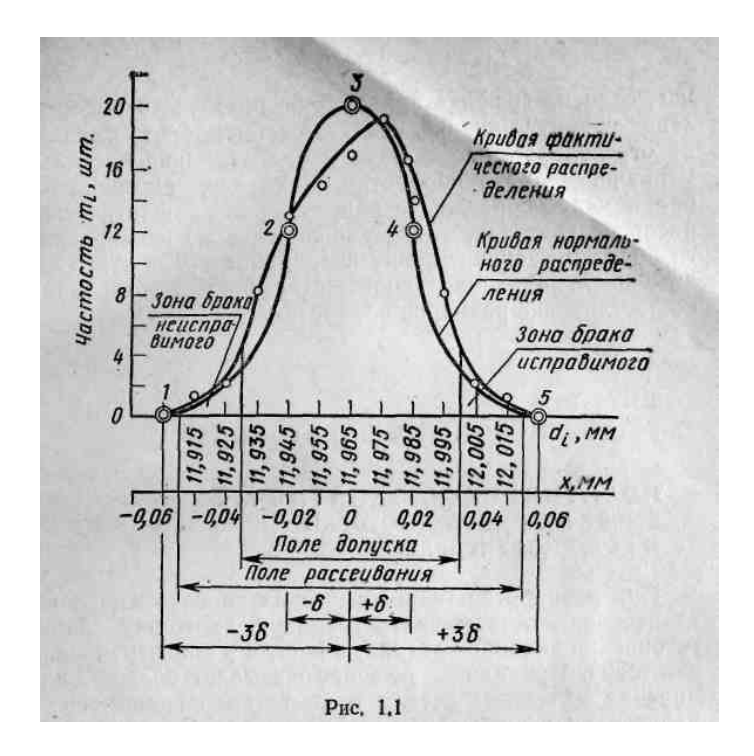

Побудова кривої нормального розподілу

## **Список літератури**

1 Справочник технолога- машиностроителя /Под ред. А.Г.Косиловой, Р.А.Мещерякова. – М .,1985. – Т. 1-2.